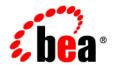

# BEA WebLogic Adapter for MQSeries®

**Release Notes** 

Release: 8.1.0 Document Date: July 2003

#### Copyright

Copyright © 2003 BEA Systems, Inc. All Rights Reserved.

#### Restricted Rights Legend

This software and documentation is subject to and made available only pursuant to the terms of the BEA Systems License Agreement and may be used or copied only in accordance with the terms of that agreement. It is against the law to copy the software except as specifically allowed in the agreement. This document may not, in whole or in part, be copied photocopied, reproduced, translated, or reduced to any electronic medium or machine readable form without prior consent, in writing, from BEA Systems, Inc.

Use, duplication or disclosure by the U.S. Government is subject to restrictions set forth in the BEA Systems License Agreement and in subparagraph (c)(1) of the Commercial Computer Software-Restricted Rights Clause at FAR 52.227-19; subparagraph (c)(1)(ii) of the Rights in Technical Data and Computer Software clause at DFARS 252.227-7013, subparagraph (d) of the Commercial Computer Software--Licensing clause at NASA FAR supplement 16-52.227-86; or their equivalent.

Information in this document is subject to change without notice and does not represent a commitment on the part of BEA Systems. THE SOFTWARE AND DOCUMENTATION ARE PROVIDED "AS IS" WITHOUT WARRANTY OF ANY KIND INCLUDING WITHOUT LIMITATION, ANY WARRANTY OF MERCHANTABILITY OR FITNESS FOR A PARTICULAR PURPOSE. FURTHER, BEA Systems DOES NOT WARRANT, GUARANTEE, OR MAKE ANY REPRESENTATIONS REGARDING THE USE, OR THE RESULTS OF THE USE, OF THE SOFTWARE OR WRITTEN MATERIAL IN TERMS OF CORRECTNESS, ACCURACY, RELIABILITY, OR OTHERWISE.

#### Trademarks or Service Marks

BEA, Jolt, Tuxedo, and WebLogic are registered trademarks of BEA Systems, Inc. BEA Builder, BEA Campaign Manager for WebLogic, BEA eLink, BEA Liquid Data for WebLogic, BEA Manager, BEA WebLogic Commerce Server, BEA WebLogic Enterprise, BEA WebLogic Enterprise Platform, BEA WebLogic Express, BEA WebLogic Integration, BEA WebLogic Personalization Server, BEA WebLogic Platform, BEA WebLogic Portal, BEA WebLogic Server, BEA WebLogic Workshop and How Business Becomes E-Business are trademarks of BEA Systems, Inc.

All other trademarks are the property of their respective companies.

# Contents

| About This Release of the BEA WebLogic Adapter for MQSeries |
|-------------------------------------------------------------|
| Supported Platforms1-2                                      |
| Software Requirements                                       |
| Determining the Adapter Version                             |
| Known Limitations                                           |
| Contacting BEA Customer Support1-6                          |

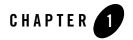

# BEA WebLogic Adapter for MQSeries Release Notes

#### BEA WebLogic Adapter for MQSeries Release 8.1.0 Date: October 2003

This document includes the following topics:

- About This Release of the BEA WebLogic Adapter for MQSeries
- Supported Platforms
- Software Requirements
- Determining the Adapter Version
- Known Limitations
- Contacting BEA Customer Support

## About This Release of the BEA WebLogic Adapter for MQSeries

An Enterprise Information System (EIS), such as MQSeries, enables an organization to implement complex information technology processes using best practice approaches, without the problems associated with designing, building, and maintaining the code in-house.

The challenge is that most organizations using a third-party EIS package need to integrate the EIS with other applications, inside and outside the organization. The BEA WebLogic Adapter for MQSeries incorporates in-depth knowledge of MQSeries to optimize the integration with other enterprise application systems.

The adapter supports the following product versions: IBM MQSeries 5.1 and 5.2, and WebSphere MQ 5.3.

## **Supported Platforms**

The adapter is currently available on the following platforms:

- Sun Solaris 8 (with Sun recommended patches)
- Sun Solaris 9 (with Sun recommended patches)
- Microsoft Windows 2000 Professional with Service Pack 2 and higher
- Microsoft Windows 2000 Server with Service Pack 2 and higher
- Microsoft Windows 2000 Advanced Server with Service Pack 2 and higher
- Hewlett-Packard HP-UX 11.0
- Hewlett-Packard HP-UX 11i

We are working to certify this adapter on additional platforms. Up-to-date information on supported platforms is available at the following URL:

http://edocs.bea.com/wladapters/docs81/support/index.html

## Software Requirements

Before you install the BEA WebLogic Adapter for MQSeries, ensure that the following software has been installed:

• BEA WebLogic Platform 8.1

The software can be downloaded from the BEA Web site at http://commerce.bea.com/downloads/products.jsp

The information required to install WebLogic Platform 8.1 can be found at <a href="http://edocs.bea.com/platform/docs81/install/index.html">http://edocs.bea.com/platform/docs81/install/index.html</a>

**Note:** The WebLogic Server and WebLogic Integration components *must* be installed.

- Java Runtime Environment (JRE) 1.4.1 or higher
- MQSeries 5.1 and 5.2, WebSphere MQ 5.3
- For MQSeries 5.1 and 5.2, WebSphere MQ SupportPac MA88: MQSeries classes for Java and MQSeries classes for Java Message Service
- Internet Explorer 6.0 or higher

#### **Determining the Adapter Version**

To allow you to easily determine the version of the BEA WebLogic Adapter for MQSeries, identifying information has been added to the Manifest.mf file.

For example, the Manifest.mf file for BEA WebLogic Adapter for MQSeries 8.1.0 contains the following:

```
Manifest-Version: 1.0
Created-By: Apache Ant 1.5
Built-By: BEA Systems, Inc.
Label: BEAVIENNA.0002
Implementation-Title: BEA MQ Adapter 2003.07.22.112120 AM
Implementation-Version: 8.1.0.0002
Implementation-Vendor: BEA Systems
```

The Implementation-Version is provided in the following format: W.X.Y.ZZZZ:

- W. X represents the major and minor release number (in this case, 8.1)
- Y represents the service pack number (in this case, 0)
- ZZZZ represents the build number of the release (in this case, 0002)

If you obtain a patch subsequent to a release, identifying information specific to the patch is included in the Manifest.mf file.

#### **Known Limitations**

The following table describes limitations in the current release of the BEA WebLogic Adapter for MQSeries. Whenever available, a recommended workaround is provided.

Where applicable, entries include a CR (Change Request) number or Case number. Please refer to this number when contacting BEA Customer Support for assistance in tracking the problem identified. For contact information, see "Contacting BEA Customer Support" on page 1-6.

**Table 1. Known Limitations** 

| 1 |            | Validation of input for SendMessage service type                                                                                                    |
|---|------------|----------------------------------------------------------------------------------------------------|
|   | Problem    | If outbound messages contain MQRFH2 information, the message will not validate in WebLogic Workshop. Users can still retrieve data.                                                                                                    |
| _ | Platform   | All                                                                                                    |
| _ | Workaround | Do not select the Validation flag in the client request.                                                                                                    |
| 2 |            | Warning on deployment of EAR in a clustered environment                                                                                                    |
|   | Problem    | In a clustered environment, a warning is displayed if events are targeted at multiple nodes.                                                                                                    |
| _ | Platform   | All                                                                                                    |
| _ | Workaround | The event generator must be pinned (targeted) to only one managed server in the clustered environment. Do this by editing the event connection Event Generator Target field in the WebLogic Integration Administration console under Application Integration. The value must be the valid name given to the managed server. For more information about the WebLogic Integration Administration console, see <i>Managing WebLogic Integration Solutions</i> at the following URL:  http://e-docs.bea.com/wli/docs81/manage/index.html |
| 3 | CR107979   | Stopping and Starting WebLogic Server                                                                                                    |

**Table 1. Known Limitations (Continued)** 

| Problem    | After you delete an application view, if you stop the WebLogic Server and restart it, the server throws exception errors.                                                                                                    |
|------------|----------------------------------------------------------------------------------------------------|
|            | The WebLogic Server also throws errors if you stop and restart it after you deploy the Adapter for MQSeries.                                                                                                    |
| Platform   | All                                                                                                    |
| Workaround | No workaround exists currently.                                                                                                    |
| CR107985   | SendMessage Service                                                                                                    |
| Problem    | When the SendMessage service is configured with message type as Datagram and Data format as Text, for some character sets, the message appearing in the queue is garbled. This is because the language support required for the specified character set is not available on the system where the MQ Server resides. |
| Platform   | All                                                                                                    |
| Workaround | Ensure that the system where the MQ Server and WebLogic Server are running supports the specific character set. Alternatively, use a CCSID that the system can support and specify the corresponding character set code while configuring the service.                                                              |
| CR107987   | GetMessage Service                                                                                                    |
| Problem    | GetMessage service is not supported for encodings that are not enabled on your MQSeries server.                                                                                                    |
| Platform   | All                                                                                                    |
| Workaround | Install relevant language pack on your system.                                                                                                    |
|            | Platform Workaround CR107985 Problem  Platform Workaround  CR107987 Problem  Platform                                                                                                    |

**Table 1. Known Limitations (Continued)** 

| 6 |            | Invalid XML instance                                                                                                    |
|---|------------|----------------------------------------------------------------------------------------------------|
|   | Problem    | XML Spy does not generate a valid XML instance from adapter schemas.                                                                                                    |
| _ | Platform   | All                                                                                                    |
| _ | Workaround | Do not use XML Spy to generate XML instances from adapter schemas.  Instead, see the BEA WebLogic Adapter for MQSeries User Guide for examples of valid XML instances at the following URL:                                                                                                    |
|   |            | http://edocs.bea.com/wladapters/mq/docs81/index.html                                                                                                    |
| 7 |            | Validation of Send Services Request and Response Documents for a GetMessage Service or Event with MQRFH2 Contents                                                                                                    |
|   | Problem    | The Request Documents of SendMessage and SendRequest Services and the Response Documents of GetMessage Service fail when they contain MQRFH2 content with the message (application data) and when validated against their respective schemas.                                                                                  |
| - | Platform   | All                                                                                                    |
| = | Workaround | Do not use VariableName.validate() method for validating responses obtained in WebLogic Workshop variables. In your Workshop 8.1 environment, do not select the validate checkbox while configuring Client Request Node, and do not use the validate function on these Request and Response variables in the business process. |

# **Contacting BEA Customer Support**

If you have any questions about this release of the BEA WebLogic Adapter for MQSeries, or if you have problems installing and running the adapter, contact BEA Customer Support through BEA eSupport at http://support.bea.com. You can also contact Customer Support by using the contact information provided on the Customer Support Card, which is included in the product package.

When contacting Customer Support, be prepared to provide the following information:

• Your name, e-mail address, phone number, and fax number

- Your company name and company address
- Your machine type and authorization codes
- The name and version of the adapter you are using
- The version of WebLogic Integration you are using
- A description of the problem and the content of pertinent error messages